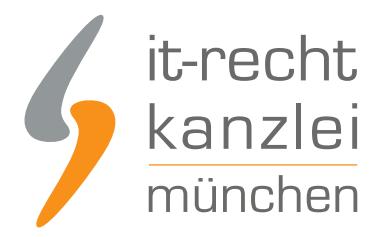

von Rechtsanwalt **Felix Barth**

# So geht's: Fotos von Dreamstime, Adobe Stock, iStock, Pixelio & Co. rechtskonform nutzen

**Dreamstime, Adobe Stock, iStock, Pixelio & Co. bieten professionelle Fotos zum kleinen Preis oder sogar kostenlos zur Verwendung auf der eigenen Internetseite an. Allerdings darf ein heruntergeladenes Bild nicht für alle Zwecke verwendet werden und auch die Nennung des Urhebers ist meist Pflicht. Bei Verstößen drohen kostspielige urheberrechtliche Abmahnungen. Wie fremde Fotos auf der eigenen Webseite hinsichtlich der Urhebernennung rechtskonform zu nutzen sind und welche Lizenzbedingungen für Händler sonst noch interessant sind, lesen Sie in diesem Beitrag.....**

# I. Überblick: Urheberrechte und Fotos

Bei Fotografien handelt es sich um Lichtbildwerke im Sinne von § 2 Abs. 1 Nr. 5 Urhebergesetz (UrhG) und somit um geschützte Werke nach dem UrhG. Sofern die Fotografie nicht die sogenannte "Schöpfungshöhe" erreicht, also keine persönliche geistliche Schöpfung vorliegt, sind Fotografien über § 72 UrhG als "einfache Lichtbilder" geschützt.

Urheber der jeweiligen Fotografie ist der Fotograf (§ 7 UrhG) , der bei Verletzung seiner Urheberrechte Ansprüche geltend machen kann. Denkbar wären beispielsweise:

- Beseitigungsanspruch (§ 97 Abs. 1 S. 1 UrhG)
- Bei Wiederholungsgefahr: Unterlassungsanspruch (§ 97 Abs. 1 S. 1 UrhG)
- Schadensersatz (§ 97 Abs. 2 S. 1 UrhG) und Auskunft

Grundsätzlich gilt daher, wenn Sie ein fremdes Foto verwenden möchten: Fragen Sie den Urheber bzw. den jeweiligen Rechteinhaber vorher ausdrücklich um Erlaubnis. Erteilt er diese, sind Sie auf der sicheren Seite.

Zu beachten ist aber auch dann grundsätzlich das Recht auf Anerkennung der Urheberschaft (§ 13 UrhG) , falls keine anderweitigen Vereinbarungen getroffen wurden oder die unterbliebene Urhebernennung nicht branchenüblich ist. Unter den Nutzungsbedingungen der verschiedenen Bilddatenbanken sind zum Thema Urheberangaben meist dezidierte Vorschriften zu finden, mit denen sich dieser Beitrag befasst.

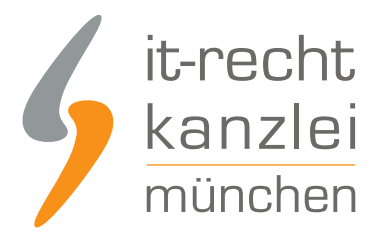

## II. Unterlizenzvertrag mit einer Fotoagentur

Viele Webseitenbetreiber greifen heutzutage auf Fotos aus Bilddatenbanken wie Pixelio, Adobe Stock, pixabay oder Projectphotos o.ä. zurück. Hier stellt der Fotograf selbst seine Bilder ein. Die Agentur vergibt dann Unterlizenzen an den jeweiligen Nutzer, wodurch dieser berechtigt wird das Foto zu nutzen.

Allerdings sind diese Lizenzen an Bestimmungen - wie etwa die namentliche Nennung des Urhebers nach einem bestimmten Muster - gebunden. Keinesfalls darf ein Foto einfach "blind" eingesetzt werden. Vielmehr ist es nötig die zugrunde liegenden Lizenzbestimmungen genau zu lesen und zu überprüfen, ob das Bild a) überhaupt für den gewünschten Zweck eingesetzt werden darf und b) ob bzw. wie eine Nennung des Urhebers zu erfolgen hat.

Denn werden diese Lizenzauflagen nicht eingehalten, können dem Fotografen Ansprüche gegen den Verwender zustehen.

### III. Einschränkungen einzelner Agenturen

Wichtig ist im Rahmen der Online-Nutzung von Fotos vor allem die Angabe des Urhebers des jeweiligen Bildes. Dieser hat grundsätzlich Anspruch darauf als Urheber genannt zu werden (§ 13 UrhG) , was insbesondere bei den Fotos aus Bilddatenbanken eine große Rolle spielt. Da die Bedingungen der einzelnen Fotoagenturen aber weit auseinandergehen, haben wir die wichtigsten Passagen übersichtlich aufbereitet:

Bitte beachten Sie vorab Folgendes:

- Das Recht zur redaktionellen Nutzung umfasst nicht automatisch das Recht zur kommerziellen Nutzung
- In den Lizenzen der Agenturen werden bestimmte Nutzungsarten (beispielsweise Merchandise-Artikel wie gedruckte T-Shirts) in der Regel komplett ausgeschlossen. Falls keine redaktionelle Verwendung der Bilder angestrebt wird, muss besonders genau geprüft werden, ob die beabsichtigte Nutzung mit den Lizenzbestimmungen im Einklang steht.
- Die Lizenzbestimmungen der nachfolgenden Datenbanken können sich jederzeit wieder ändern; vorliegend wurden nur die Lizenzbestimmungen mit Stand 11/2019 berücksichtigt.

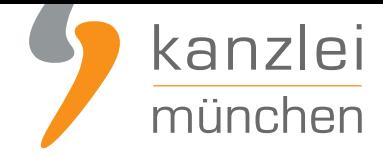

#### 1. Dreamstime

#### In den **FAQ** steht dazu:

"Wenn Sie das Bild für redaktionelle Zwecke verwenden, ist die Angabe des Copyrights obligatorisch. Das Copyright finden Sie auf der Downloadbestätigungsseite. Ein verlinktes Copyright kann auch in[nerha](https://de.dreamstime.com/faqs-detail-3#faq37)lb des Empfehlungsprogramms benutzt werden, das Ihnen Einkommen bringt. Wir bauen auf die Hilfe unserer Mitglieder für konstantes Wachstum und Entwicklung. Dies ist nicht zwingend für den kommerziellen Gebrauch, wird aber stark empfohlen und hochgradig angesehen."

Konkret bedeutet dies für Dreamstime Bilder:

- Ein Link oder Copyrighthinweis ist nicht zwingend erforderlich, außer es erfolgt eine Nutzung für redaktionelle Zwecke.
- Allerdings wird empfohlen die Agentur und den Fotografen zu nennen.

#### 2. Adobe Stock (ehemals fotolia)

Adobe Stock ist die Nachfolgeplattform von fotolia.

Auch Adobe vergibt unterschiedliche Lizenzen: die "Standardlizenz" (bezogen u.a. auf redaktionelle Zwecke, aber auch auf Werbung), die Plus-Lizenz (bezogen auf Stock-Premium-Sammlungen, Videos, Vorlagen, Editorial- und 3D-Stockmedien) und die "Erweiterte Lizenz" (bezogen auf Merchandise). Alle sind mit Einschränkungen bzw. bestimmten Anforderungen z.B. an die Urhebernennung verbunden.

Demnach ist nach 4.1 der Nutzungsbedingungen untersagt:

"(f) das Werk in einer redaktionellen Weise ohne die begleitende Namensnennung oder Zuschreibung verwenden, die auf eine Weise platziert wird, die für den anwendbaren Zweck angemessen ist, in dem Format ("Name des Anbieter/stock.adobe.com") oder wie auf der Website angegeben"),"

Nach 4.3. muss der Kunde zusätzlich:

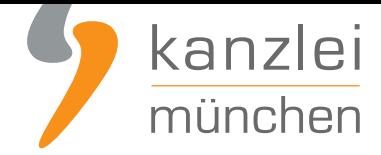

"(a) wenn ein anderer Anbieter von Stock-Inhalten in Zusammenhang mit einer bestimmten Verwendung einen Verweis auf Inhaltseigentümer erhält, auch für Adobe Stock einen im Wesentlichen ähnlichen Verweis auf Inhaltseigentümer abgeben und (b) wenn das Werk in einer audiovisuellen Produktion verwendet wird, wirtschaftlich angemessene Anstrengungen unternehmen, um für Adobe Stock in Übereinstimmung mit Industriestandards den Verweis auf Inhaltseigentümer aufzunehmen, und zwar nach Möglichkeit im folgenden Format: Name des Mitwirkenden/stock.adobe.com)"

Weiter heißt es in den **FAQ** zur Nutzung und Lizensierung:

"Muss ich einen Bildnachweis hinzufügen?Es muss nur dann ein Bildnachweis hinzugefügt werden, wenn das Bild in einem redaktionellen Beitrag oder in sozialen Medien verwendet wird. Wenn Sie Editorial-Bilder in Druck-Erzeugnisse[n, Web](https://helpx.adobe.com/de/stock/help/usage-licensing.html)sites, Blogs usw. verwenden, muss die auf der Adobe Stock-Website und im IPTC-Feld für die Quellenangabe angegebene Quellenangabe enthalten sein. Beispiel: "Agenturname/Autorenname - stock.adobe.com".

Konkret bedeutet dies für Adobe Stock Bilder:

Ein Link zu Adobe Stock ist nicht nötig. Allerdings ist für das jeweilige Foto für redaktionelle Inhalte folgender Hinweis nötig:

#### "© Agenturname / Name des Fotographen - stock.adobe.com."

Über die Verortung dieses Hinweises schweigt sich Adobe Stock aus - wir raten dazu dies wie folgt zu tun:

- direkt am oder im Bild,
- im Impressum (suboptimal)
- oder in einem dezidierten Bildnachweis (Referenzseite).

Sofern die Urheberangaben nicht direkt am Bild getätigt werden, sondern an anderer Stelle auf der Website, ist von Gesetzes wegen darauf zu achten, dass die Bilder den Urhebern gut zuzuordnen sind - ob wegen der klaren Zuordnung zwingend das entsprechende Bild im Kleinformat (thumbnail) den Urheberangaben vorgeordnet sein muss, ist gerichtlich noch nicht geklärt und umstritten. Die Lizenzbedingungen von Adobe Stock sagen hierüber jedenfalls nichts, sodass diese vermutlich entsprechend ausgelegt werden müssten. Der sicherste Weg ist daher stets die Nennung direkt am Bild.

Für Händler besonders wichtig in diesem Zusammenhang mit der Änderung von fotolia auf Adobe Stock:

1. Frage: Können die in der Vergangenheit über fotolia lizenzierten Fotos weiter genutzt werden?

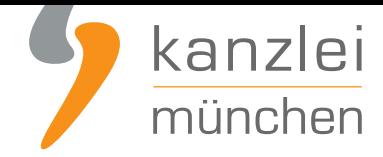

Antwort: Die Lizenzen, die Sie über Fotolia bezogen haben, gelten zeitlich und räumlich unbefristet unabhängig davon, ob Fotolia weiter besteht oder nicht.

2. Frage: Muss bei in der Vergangenheit bezogenen fotolia-Bildern der alte fotolia-Bildquellennachweise (© Name des Fotografen / Fotolia) ab November abgeändert werden?

Antwort: Eine Änderung der Urhebernennung ist nicht notwendig. Sofern Sie das Bild über Fotolia bezogen haben, können Sie auch weiterhin den Namen des Urhebers und Fotolia.com hinterlegen. Nur Bilder, die Sie über Adobe Stock bezogen haben, vermerken Sie bitte mit dem Namen des Urhebers und Adobe Stock.

Dies wurde uns auf Nachfrage vom Customer Service von fotolia auch so bestätigt - es bleibt also für die bisher genutzten Bilder alles beim Alten.

#### 3. iStock

Zum Thema Bildquellennachweis (ob und wo) wird in den Lizenzbedingungen von iStock unter Punkt 7 wie folgt geregelt:

"Bei einer Nutzung zu kommerziellen Zwecken ist die Angabe des Urhebers nicht erforderlich, aber wenn Sie Inhalte für redaktionelle Zwecke verwenden, müssen Sie den folgenden Vermerk in enger räumlicher Nähe zum betreffenden Inhalt oder in den Urhebervermerken für visuelles Material angeben: "iStock.com/Mitgliedsname des Künstlers."

#### 4. Pixabay

**Pixabay** ist eine kreative Community, die Bilder und Videos frei von Urheberrechten mit anderen teilt.

Laut den **Nutzungsbedingungen** ist hier auch keine Quellenangaben bei Nutzung notwendig:

["Inha](https://pixabay.com/de/)lte auf Pixabay werden unter der Pixabay Lizenz mit den folgenden Bedingungen zur Verfügung gestellt. Durch die Pixabay Lizenz erhältst Du ein unwiderrufliches, weltweites, nicht exklusives und geb[ührenfreies Recht, die Inh](https://pixabay.com/de/service/terms/)alte für kommerzielle und nicht kommerzielle Zwecke zu verwenden, herunterzuladen, zu kopieren und zu verändern. Eine Nennung des Künstlers/Urhebers bzw. von Pixabay ist nicht erforderlich, wir wissen jedoch eine freiwillige Quellenangabe zu schätzen.

Die Pixabay-Lizenz gestattet nicht:

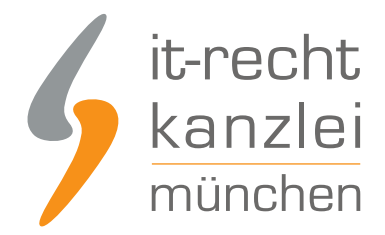

- den Verkauf oder Vertrieb von Bildern oder Videos in digitaler Form, insbesondere als Stockfotos oder digitale Wallpaper;
- den Verkauf oder Vertrieb von Bildern oder Videos z.B. als Poster, Digitaldrucke oder physische Produkte, ohne zusätzliche Elemente hinzuzufügen oder anderweitig einen Mehrwert zu schaffen;
- die Darstellung von identifizierbaren Personen auf beleidigende, pornografische, obszöne, unmoralische, diffamierende oder verleumderische Weise; oder
- die Suggestion, dass abgebildete Personen, Marken, Organisationen, etc. bestimmte Produkte oder Dienstleistungen befürworten oder billigen, es sei denn es wurde eine Genehmigung dazu erteilt.

Beachte bitte, dass alle Inhalte auf Pixabay zwar für kommerzielle und nicht-kommerzielle Zwecke frei verwendbar sind, gezeigte Elemente in den Bildern und Videos, wie identifizierbare Personen, Logos und Marken, jedoch zusätzlichen Urheberrechten, Eigentumsrechten, Personenrechten, Markenrechten usw. unterliegen können. Die Zustimmung eines Dritten oder die Lizenz dieser Rechte können insbesondere für kommerzielle Anwendungen erforderlich sein. Pixabay garantiert nicht, dass solche Zustimmungen oder Lizenzen eingeholt wurden, und lehnt ausdrücklich jegliche Haftung in dieser Hinsicht ab."

Hinweis: Es werden auch bei dieser Plattform keine Überprüfungen hinsichtlich des hochgeladenen Bildmaterials oder des Urhebers/Rechteinhabers angestellt - es ist also nicht sichergestellt, ob an den hochgeladenen Bildern Rechte Dritter bestehen oder nicht. In den Nutzungsbedingungen regelt diese Plattform hierzu etwa nur:

"Du bist für Deine hochgeladenen Bilder und Videos selbst verantwortlich und garantierst,a) dass Du alle Rechte an den Inhalten besitzt, die Du auf der Website hochlädst, und dass die Inhalte nicht gegen das Urheberrecht, Eigentumsrecht, Markenrecht oder andere anwendbare Rechte Dritter verstoßen; undb) dass Du alle Rechte am Bild, die für eine weltweite, kostenlose, unwiderrufliche und zeitlich unbegrenzte Nutzung erforderlich sind, besitzt und diese - sofern gesetzlich möglich - abtrittst und/oder weitergibst. Hierzu gehören insbesondere gültige Modelverträge, Fotografiererlaubnis, sowie weitere Lizenzen und Rechte Dritter."

Dieses Problem trifft aber natürlich generell auf alle Plattformen zu - denn die meisten regeln, das wie vorliegend - eine 100%ige Sicherheit, dass es sich also immer um rechtsfreies Bildmaterial handelt gibt es nicht. Aber wenigstens haben die meisten Plattformen eine Freistellungsvereinbarung (=Urheber stellt Nutzer der Bilder von Ansprüchen Dritter frei), sofern die Rechte Dritter verletzt werden.

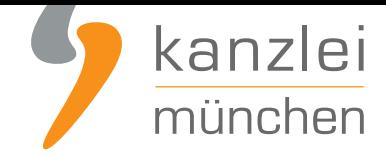

### 5. Pixelio

Pixelio bietet zwar zwei verschiedene Lizenzen an - nämlich die "rein redaktionelle Nutzung" sowie die "redaktionelle und kommerzielle Nutzung". Im **Lizenzvertrag** wurde aber jeweils unter Punkt 4 die folgende Passage zur Urhebernennung und Quellenangabe niedergelegt:

4.1 Urheberbenennung und Quellenangabea. "Der Nutzer hat am Bild selbst oder auf der gleichen Seite PIXELIO und den Urheber, mit seinem beim U[pload des Bilde](https://www.pixelio.de/index.php?ACTION=static&page=lizenzvertrag_redaktionell_und_kommerziell)s genannten Fotografennamen bei PIXELIO, in folgender Form zu nennen: '© Fotografenname / PIXELIO' oder ' Fotografenname / PIXELIO' b. Bei Nutzung im Internet oder digitalen Medien muss zudem der Hinweis auf PIXELIO in Form eines Links zu www.pixelio.de erfolgen. Es genügt, wenn auf der Website eine Verlinkung zu PIXELIO erfolgt (z. B. aus dem Impressum).

c. Wenn die Urhebernennung und Quellenangabe nicht direkt beim Bild erfolgt, muss eine Zuweisung zum Bild erfolgen (z.B. durch setzen einer Fußnote).

d. Bei der isolierten Darstellung des Bildes, durch direkten Aufruf der Bild-URL, ist eine Urheberbenennung nicht erforderlich.

e. Bei einer Nutzung im Rahmen des eingeschränkten Social Media Nutzungsrechts (Verlinkung auf einer Social Media Plattform) ist es ausreichend, die Urhebernennung und Quellenangabe wie vorstehend beschrieben auf der verlinkten Website anzugeben.4.2 Für eine von 4.1 abweichende Urhebernennung und Quellenangabe (z. B. im ALT-Tag, title-Tag, auskommentiert in den HTML-Quelltext, gesondertes Bildquellenverzeichnis im Impressum oder ohne Angabe) ist die Zustimmung des Urhebers einzuholen.4.3 Bei fehlerhafter oder fehlender Urhebernennung und Bildquellenangabe ist eine Lizensierung dennoch vorhanden. Die Nutzungsrechte entfallen nicht."

Konkret bedeutet dies für Pixelio Bilder:

Bei jedem verwendeten Bild muss folgender Hinweis eingeblendet werden:

© [Alias oder Name des Fotografen] /pixelio (Bei Nutzung im Internet oder digitalen Medien muss zudem der Hinweis auf PIXELIO in Form eines Links zu www.pixelio.de erfolgen).

Dieser Hinweis kann wie folgt angebracht werden:

- direkt unter dem Bild,
- auf dem Bild (sofern lesbar) oder
- am Seitenende der jeweiligen Unterseite, auf welcher das Foto eingebunden ist.

Alle Fragen und Antworten rund um das Thema Quellenangaben finden Sie **hier**.

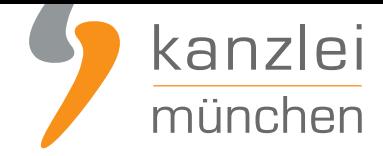

### 6. Project Fotos

Auf dieser Plattform wird das Thema Urhebernennung in den **Lizenzbedingungen** wie folgt geregelt:

"Urhebernennung:Als Urheber muss bei Publikationen, bei denen eine Urhebernennung üblich ist (z.B. redaktionelle Verwendung), als Bildnachweis im Impressum oder beim Bild stehend Project Photos aufgeführt werden." [Punkt 3 der Lizenzbestimmungen]

Konkret bedeutet dies für Project Photos Bilder:

Ein Link zu Project Photos ist nicht nötig. Allerdings muss als Urheber des Bildes Project Photos genannt werden.

Der genaue Wortlaut dieser Nennung ist nicht vorgeschrieben und kann wie folgt eingebunden werden: beim Bild,

- oder im Impressum.

### 7. Shutterstock

Diese Plattform regelt das in ihren **Nutzungsbedingungen** wie folgt:

#### QUELLENANGABEN UND URHEBERRECHTSVERMERKE

Die Verwendung von Bildern und Videos in Verbindung mit Nachrichtenberichterstattung, Kommentaren, Veröffentlichungen oder anderem ["redaktionellen" Kontext h](https://www.shutterstock.com/de/license)at unter fest hinzugefügter Quellenangabe des Shutterstock-Anbieters und Shutterstock zu erfolgen, wobei im Wesentlichen folgende formelle Kriterien zu erfüllen sind:"Name des Künstlers/Shutterstock.com"Quellennachweise für redaktionelle Verwendung müssen folgende Form haben:"Name des Künstlers/Agentur/Shutterstock"Wenn dies geschäftlich vertretbar ist, muss bei der Verwendung von Bildern oder Videos für Handelsartikel oder audiovisuelle Produktionen mit einer Quellenangabe auf Shutterstock hingewiesen werden, wobei im Wesentlichen folgende formelle Kriterien zu erfüllen sind:"Bilder oder Filmmaterial (soweit zutreffend) unter Lizenz von Shutterstock.com verwendet"Quellennachweise sind sonst bei keiner weiteren Verwendung von Videos oder Bildern notwendig, es sei denn, bei anderen Stockmedien ist im Zusammenhang mit derselben Nutzung ein Quellennachweis erforderlich. Zur Verdeutlichung ist für redaktionelle Inhalte immer ein Quellennachweis erforderlich.In jedem Fall sind Größe, Farbe und Platzierung der Namensnennung und Zuweisung so zu wählen, dass diese mit bloßem Auge deutlich und leicht lesbar sind.Aus den "Nutzungsbedingungen Shutterstock-Lizenzvereinbarung(en) ".

Konkret bedeutet dies für Shutterstock Bilder:

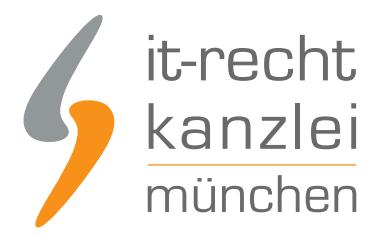

- Der Hinweis ist wie folgt zu gestalten: "Name des Fotografen/shutterstock.com", wobei ein Link zu shutterstock.com gesetzt werden muss.
- Allerdings legen die Lizenzbestimmungen nicht genau fest, an welcher Stelle der Hinweis eingebunden werden muss. Nach dem Gebot des sichersten Weges ist es aber sinnvoll, den Hinweis zumindest in der Nähe des Bildes zu setzen.

# IV. Fazit

Jede Fotoagentur hat eigene, individuelle Lizenzbestimmungen, die sich nicht nur hinsichtlich der Nennung des Urhebers deutlich unterscheiden. Vor der Nutzung eines Fotos sollten die Lizenzbedingungen daher genauestens studiert werden (dies kann der vorliegende Beitrag nicht ersetzen!) - eventuelle Unklarheiten sind unbedingt vor Verwendung eines Fotos abzuklären. Ansonsten kann z.B. bei unterbliebener Urhebernennung ein eigentlich kostenlos nutzbares Foto schnell hunderte Euro kosten.

Autor: **RA Felix Barth** Rechtsanwalt und Fachanwalt für gewerblichen Rechtsschutz